# **Unlock the Power of Microsoft Word: A Comprehensive Guide for Beginners**

Microsoft Word is a widely used word processing software that has become an indispensable tool for various writing and editing tasks. Whether you're a student, a professional, or simply someone who needs to create and manage documents, mastering Microsoft Word can significantly enhance your productivity and efficiency. In this article, we will provide a comprehensive to Microsoft Word, covering its essential features, functions, and usage.

#### **Getting Started with Microsoft Word**

1.

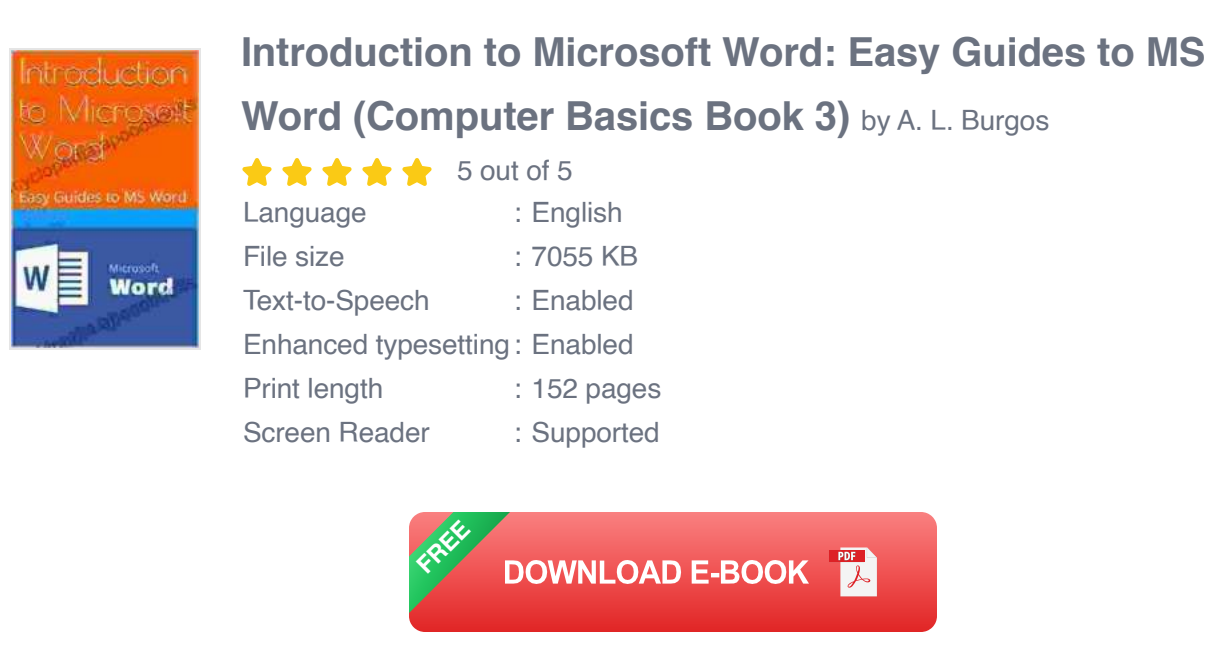

#### **Creating a New Document:**

To create a new document in Microsoft Word, click on the "File" menu and select "New." You can also use the keyboard shortcut "Ctrl + N." A blank

document will be created, ready for you to start typing your content.

2.

#### **Saving a Document:**

To save your document, click on the "File" menu and select "Save." You can also use the keyboard shortcut "Ctrl + S." Choose a file name and location, and click "Save." Your document will be saved as a .docx file, which is the default format for Microsoft Word documents.

3.

#### **Interface Overview:**

The Microsoft Word interface consists of several key components:

- **Ribbon:** Contains various tabs and groups of commands. - **Quick Access Toolbar:** Provides quick access to frequently used commands. - **Document Area:** Where you type and edit your content. - **Status Bar:** Displays information about the document, such as page number and word count.

## **Essential Features and Functions**

1.

# **Text Formatting:**

Microsoft Word offers a range of text formatting options, including:

- **Font:** Change the typeface, size, and style of text. - **Paragraph:** Adjust line spacing, indentation, and alignment. - **Bullets and Numbering:** Create bulleted or numbered lists. - **Styles:** Apply predefined formatting presets to headers, paragraphs, and other text elements.

2.

## **Images and Objects:**

You can insert images, shapes, and other objects into your documents to enhance their visual appeal and convey information effectively.

- **Insert:** Click on the "Insert" tab to add pictures, tables, charts, and more. - **Layout:** Control the position and size of objects using the "Layout Options" menu.

3.

# **Collaboration and Sharing:**

Microsoft Word supports collaboration and sharing features, enabling multiple users to work on the same document simultaneously.

- **Share:** Invite others to view, edit, or comment on your document by clicking on the "Share" button. - **Track Changes:** Turn on "Track Changes" to see and manage revisions made by other users.

4.

#### **Templates and Add-Ins:**

Microsoft Word provides a wide variety of templates and add-ins to streamline your document creation process.

- **Templates:** Choose from pre-designed templates for various document types, such as resumes, letters, and presentations. - **Add-Ins:** Extend the functionality of Word by installing additional add-ins from the Microsoft Store.

# **Tips for Effective Use**

1.

## **Use Headings and Subheadings:**

Organize your content using headings and subheadings to enhance readability and navigation.

2.

#### **Proofread Carefully:**

Before finalizing your document, proofread it thoroughly to check for any spelling, grammar, or formatting errors.

3.

#### **Utilize Keyboard Shortcuts:**

Mastering keyboard shortcuts can significantly speed up your workflow. For example, use "Ctrl  $+ C$ " to copy and "Ctrl  $+ V$ " to paste.

4.

#### **Explore Help and Support:**

If you encounter any issues or need additional guidance, the Microsoft Word help system and online resources can provide valuable support.

Microsoft Word is a versatile and powerful word processing software that offers a wide range of features and functions. By understanding its essential components, mastering its features, and applying effective usage tips, you can unlock the full potential of Microsoft Word and create professional-looking documents with ease. Whether you're a novice user or an experienced professional, this guide has provided a comprehensive to Microsoft Word, empowering you to enhance your productivity and achieve your writing goals.

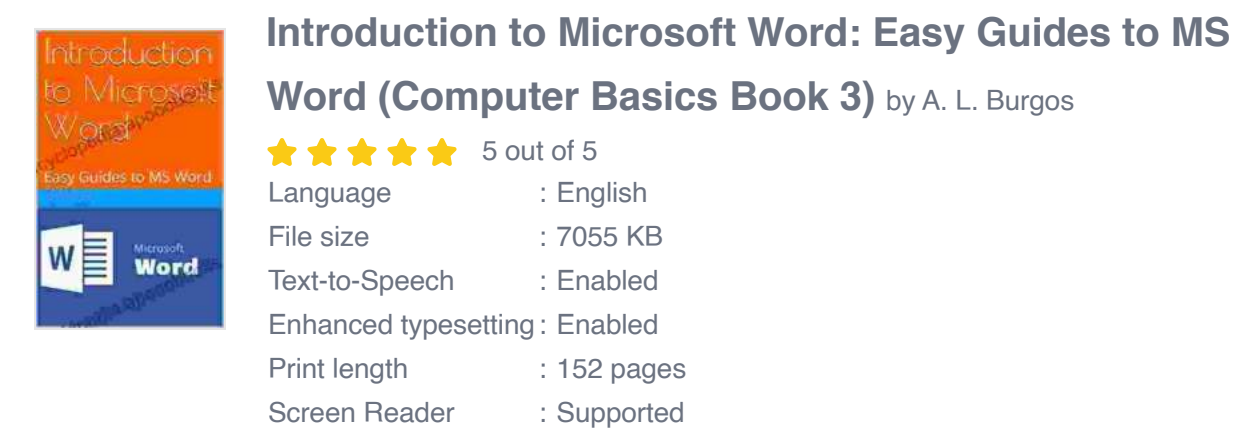

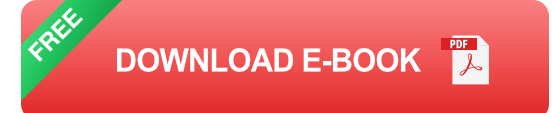

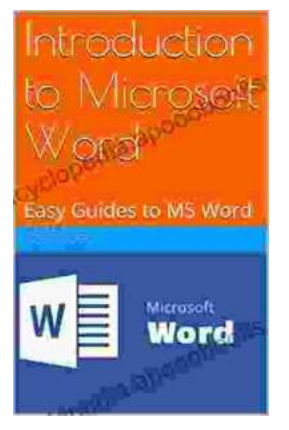

# **[Unlock the Power of Microsoft Word: A](https://encyclopedia.apooobooks.com/introduction-to-microsoft-word-easy-guides-to-ms-word-computer-basics-3.html) Comprehensive Guide for Beginners**

Microsoft Word is a widely used word processing software that has become an indispensable tool for various writing and editing tasks. Whether you're a student, a...

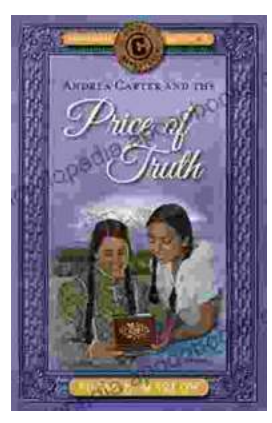

# **[Andrea Carter and the Price of Truth: A Thrilling](https://encyclopedia.apooobooks.com/andrea-carter-and-the-price-of-truth-circle-c-adventures-6.html) Adventure Unraveling the Circle Adventures' Secrets**

Get ready for an unforgettable adventure as we delve into the pages of Andrea Carter and the Price of Truth, a gripping novel that follows the compelling journey...